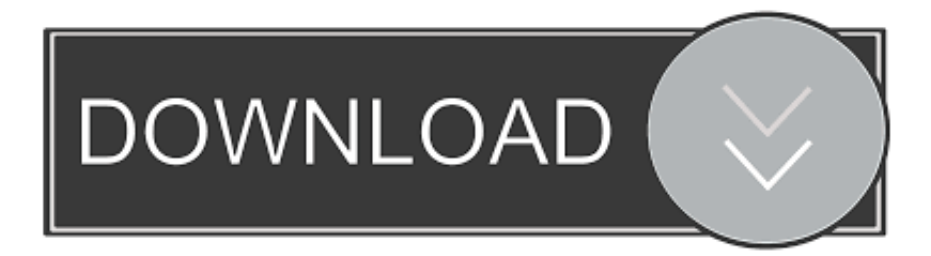

## [Install Aptana Plugin Eclipse Helios Downloads](https://tiurll.com/1tk9wb)

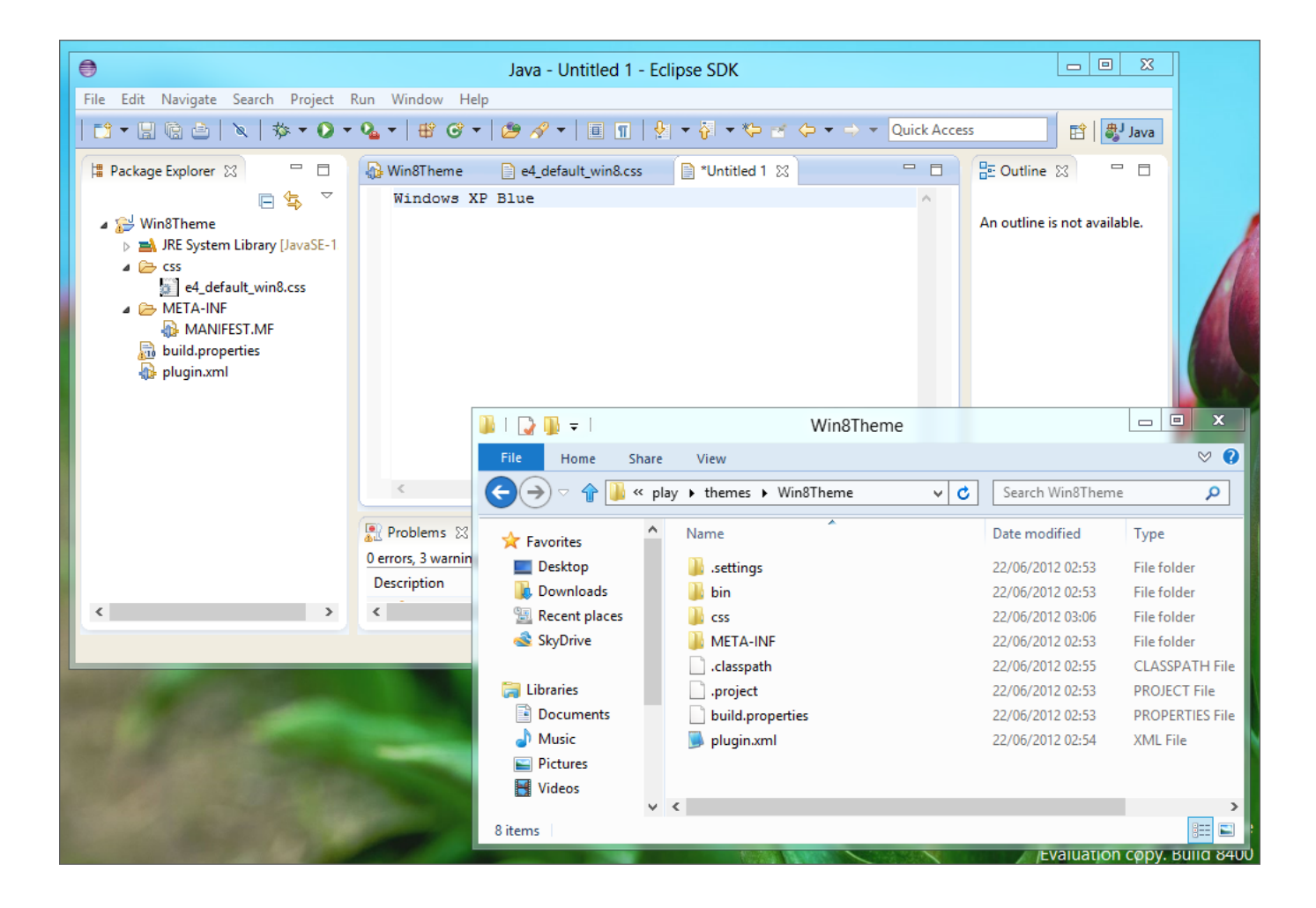

[Install Aptana Plugin Eclipse Helios Downloads](https://tiurll.com/1tk9wb)

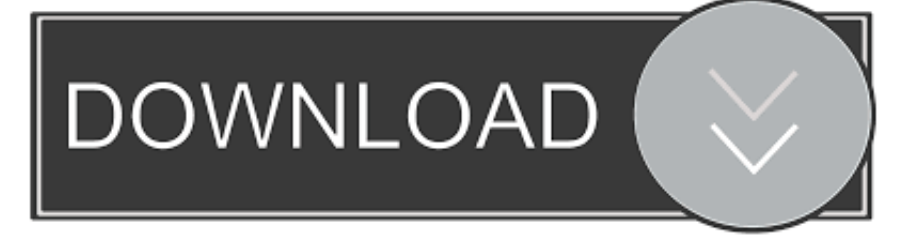

Download of standalone Aptana Studio is recommended When installing into Eclipse as plugin, there is no options but only one all-in-one super heavy plugin.. Attempting to access this URL using your web browser will return an Access Denied error.. This software repository URL, provides access to the software repository for the.

Do NOT install the Windows Binaries Follow the remaining instructions and you'll have Mercurial support in Eclipse.. • Paste the URL for the update site into the Work With text box, and hit the Enter (or Return) key.. Use the resources below to install Subversive Find instructions on how to install the Subversive plug-in and SVN connectors.

## [M Audio Uno Driver For Mac](https://m-audio-uno-driver-for-mac-75.peatix.com/view)

• From the Help menu, select Install New Software To open the Install New Software dialog. [Anti Virus Spyware For Mac](https://greenhatyfa.diarynote.jp/202102250421458841/)

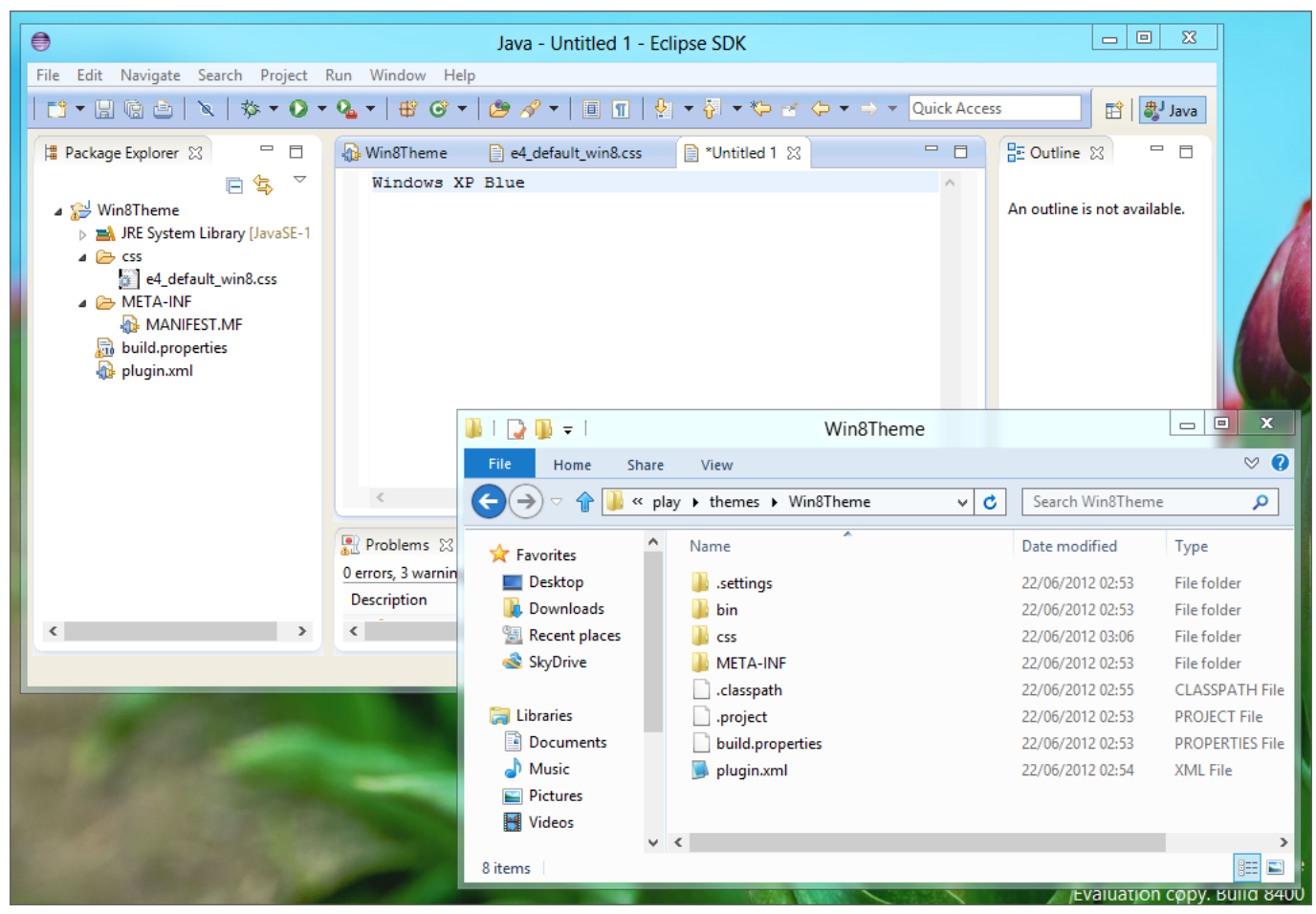

[How To Download Dev C++ For Mac](https://elanreavi.mystrikingly.com/blog/how-to-download-dev-c-for-mac)

## [Detox My Mac Free Full Download](https://drignanfepond.localinfo.jp/posts/14864852)

Go to Help->Install New Software Next, add the Mercurial plugin site Be sure to install only the MercurialEclipse plugin. [Aloha](https://seesaawiki.jp/barhumbvexi/d/UPDATED Aloha Browser For Mac Download) [Browser For Mac Download](https://seesaawiki.jp/barhumbvexi/d/UPDATED Aloha Browser For Mac Download)

## [Is There A Directv Now App For Mac](https://hub.docker.com/r/tipspresarin/is-there-a-directv-now-app-for-mac)

The repository site URL is typically pre-populated in the list of software repositories when you install the Eclipse Platform or SDK.. JdkEclipse PluginSap crystal reports 2011 trial Eclipse for Python Development Note that we use separate installations of Eclipse for various languages: • Java • C/C++ • Scripting: Javascript, Bash and Python Download.. From an existing installation of Eclipse But, also, for most WTP deliverables, the main Eclipse software repositories (such as for the Eclipse Galileo Release, or the Eclipse Helios Release, or the.. Android offers a custom plugin for the Eclipse IDE Eclipse 3 6 (Helios) Then select Help > Install New Software.. Unzip the folder into \$HOME/local/eclipse-juno/eclipse-python Create a bash script to launch this e.. Many people find these all-in-one packages the easiest way to get started Downloads Latest downloads from the Web Tools Platform project: This is the starting. cea114251b [Pes Club Manager Download](https://lurpometers.themedia.jp/posts/14864853)

cea114251b

[Iskysoft Imedia Converter Deluxe For Mac Crack](https://adoring-mirzakhani-db2a78.netlify.app/Iskysoft-Imedia-Converter-Deluxe-For-Mac-Crack)